# ontologies & description logics

Parcours IA - Représentation des connaissances

Meghyn Bienvenu (LaBRI - *CNRS & Université de Bordeaux*)

## owl

## Standard of the World Wide Web Consortium (W3C)

- ∙ Original version: OWL 1 from 2004
- ∙ Current version: OWL 2 from 2012 (introduces EL, QL, RL profiles)

## W<sub>3</sub>C<sup>\*</sup>

**OWL 2 Web Ontology Language<br>Document Overview (Second Edition)** W3C Recommendation 11 December 2012

## Motivated by the Semantic Web

Based upon (highly expressive) description logics, but offers

- ∙ extra features, like annotations, comments, imports
- ∙ several different formats (serializations):
	- ∙ XML, Turtle (RDF), Manchester syntax

## Much more well known than DLs outside academia

## Building blocks of OWL

- ∙ individuals
- ∙ classes ⇝ concepts in DLs
- ∙ object properties ⇝ roles in DLs
- ∙ data properties:
	- ∙ connect individuals to data values (integers, strings)
- ∙ annotation properties:
	- ∙ used to annotate ontologies, classes, axioms, etc.
	- ∙ metadata, not used for reasoning

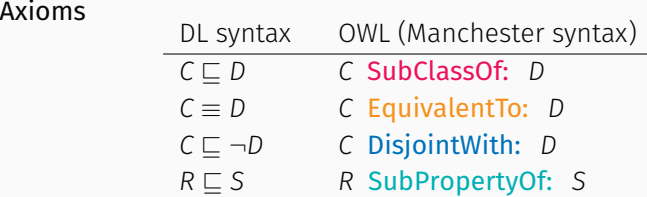

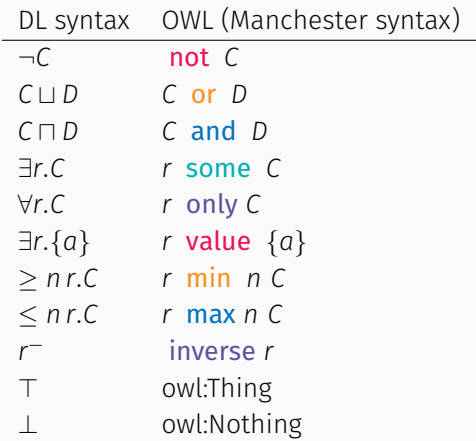

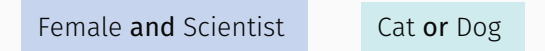

Person and (not Parent)

teaches some (CompSciCourse and (offeredBy some FrenchUniv))

teaches only CompSciCourse

hasIngredient max 5 owl:Thing

## ontology construction

## No single 'correct' ontology for any domain

- ∙ many possible ways to model a given domain
- ∙ different people will model in different ways
- ∙ need to consider how it will be used

Generally not possible to fully automate ontology design

∙ needs domain expert, analysis of application needs

## Guidelines / methodologies for ontology design

∙ present approach from 'Ontology Development 101' (Noy & McGuinness, 2001)

- 1) Determine domain and scope of the ontology
- ∙ what is the domain that the ontology will cover?
- ∙ how is the ontology going to be used?
- ∙ what types of questions should the information in the ontology allow us to answer? (competency questions)
- ∙ who will use and maintain the ontology?

 $\rightarrow$  help to choose appropriate level of detail, ontology language

- 2) Consider reusing (parts of ) existing ontologies
- 3) Make a list all of the important terms

## steps in ontology construction (cont.)

## 4) Define the classes and organize them into hierarchy

- ∙ different approaches: top-down / bottom-up / mixed
- 5) Define properties and link them to the classes
- ∙ add existential / universal / cardinality restrictions to classes

## 6) Define other characteristics of properties

- ∙ subproperties, inverses
- ∙ functionality, transitivity, ...
- ∙ domain and range

## 7) Create individuals and assertions about them

Note: iterative, not linear process, will likely need revisit steps!

Ensure concept hierarchy reflects subclass ('is-a') relationship

- ∙ If *C* is subclass of *D*, every member of *C* must be a member of *D*
- ∙ don't just organize into classes by association!
	- ∙ example: HockeyStick and Goalie are *not* subclasses of Hockey

Multiple inheritance is allowed (e.g. *C* subclass of *D*, *E*, and *F*)

'Sibling' classes should have same level of generality

Keep number of sibling classes reasonable (roughly 2-12)

- ∙ avoid having just a single class on a given 'level'
- ∙ if large number of sibling classes, see if it would make sense to group them into intermediate classes

#### When to add a new class?

∙ a subclass usually has some further characteristics / restrictions / participates in different relationships than its superclasses

### Class or individual?

∙ not always obvious, really depends on application

## Add disjointness axioms where appropriate

∙ useful for debugging

## Limiting the scope

- ∙ cannot describe every possible aspect of the domain
- ∙ don't go into more detail than you need for your application

### Run the reasoner often and fix problems right away

- ∙ if too many problems, reasoner may fail / very slow
- ∙ better to fix modelling errors early, else lose lots of time

## Errors to look for:

- ∙ unsatisfiable concepts (marked in red in Protégé)
- ∙ unsatisfiable KB (error message, owl:Thing subclassOf owl:Nothing)
- ∙ any unexpected entailments

Take advantage of Protégé's 'explain inference' facility (button marked ?) to help understand source of problems

∙ justifications = minimal sets of axioms / assertions that are sufficient to get the entailment